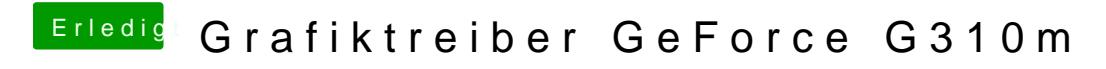

Beitrag von zippi vom 23. Juli 2012, 20:54

Ja das bin ich auch schon alles durchgegangen, aber bisher hat nichts gehol